# Package 'ldsr'

May 4, 2020

Type Package

Title Linear Dynamical System Reconstruction

Version 0.0.2

Description Streamflow (and climate) reconstruction using Linear Dynamical Systems.

The advantage of this method is the additional state trajectory which can reveal more information about the catchment or climate system. For details of the method please refer to Nguyen and Galelli

(2018) <doi:10.1002/2017WR022114>.

License GPL  $(>= 2.0)$ 

Encoding UTF-8

LazyData true

Depends  $R$  ( $>= 3.5$ )

Imports data.table, foreach, MASS, Rcpp, stats

RoxygenNote 7.1.0

LinkingTo Rcpp, RcppArmadillo

URL <https://github.com/ntthung/ldsr>

BugReports <https://github.com/ntthung/ldsr/issues>

Suggests GA, knitr, rmarkdown, testthat, ggplot2, patchwork, doFuture, future

VignetteBuilder knitr

NeedsCompilation yes

Author Hung Nguyen [aut, cre], Stefano Galelli [ctb]

Maintainer Hung Nguyen <ntthung@gmail.com>

Repository CRAN

Date/Publication 2020-05-04 14:40:09 UTC

## <span id="page-1-0"></span>R topics documented:

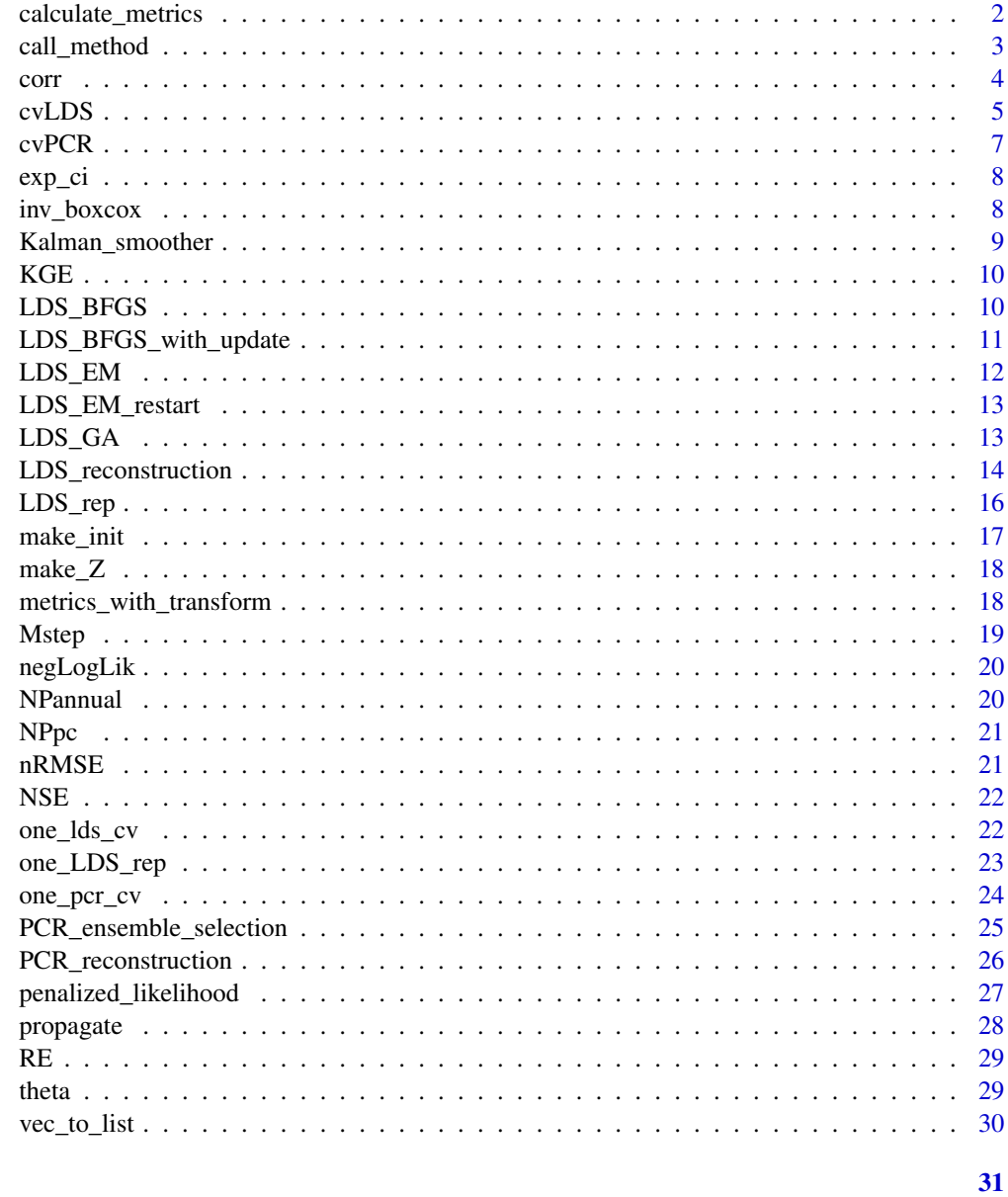

## **Index**

calculate\_metrics Reconstruction metrics

## Description

Calculate reconstruction metrics from the instrumental period

## <span id="page-2-0"></span>call\_method 3

## Usage

calculate\_metrics(sim, obs, z, norm.fun = mean)

## Arguments

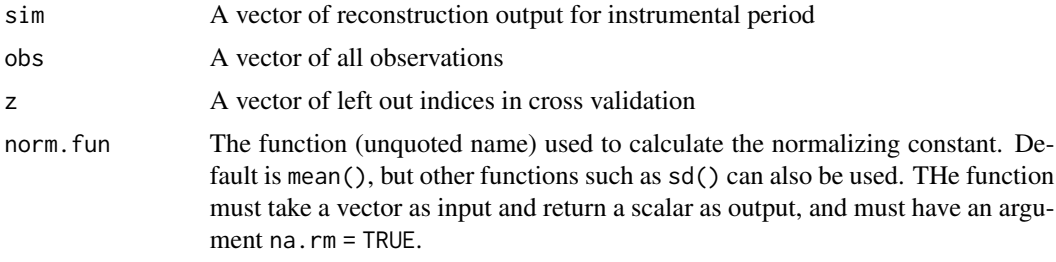

## Value

A named vector of performance metrics

## Examples

```
calculate_metrics(rnorm(100), rnorm(100), z = 1:10)
calculate_metrics(rnorm(100), rnorm(100), z = 1:10, norm.fun = sd)
```
call\_method *Call a reconstruction method*

## Description

Call a reconstruction method subroutine according to the method required

#### Usage

```
call_method(
  y,
  u,
  v,
  method,
  init,
  num.restarts,
  return.init,
  ub,
  lb,
  num.islands,
  pop.per.island,
  niter,
  tol
\mathcal{E}
```
## <span id="page-3-0"></span>Arguments

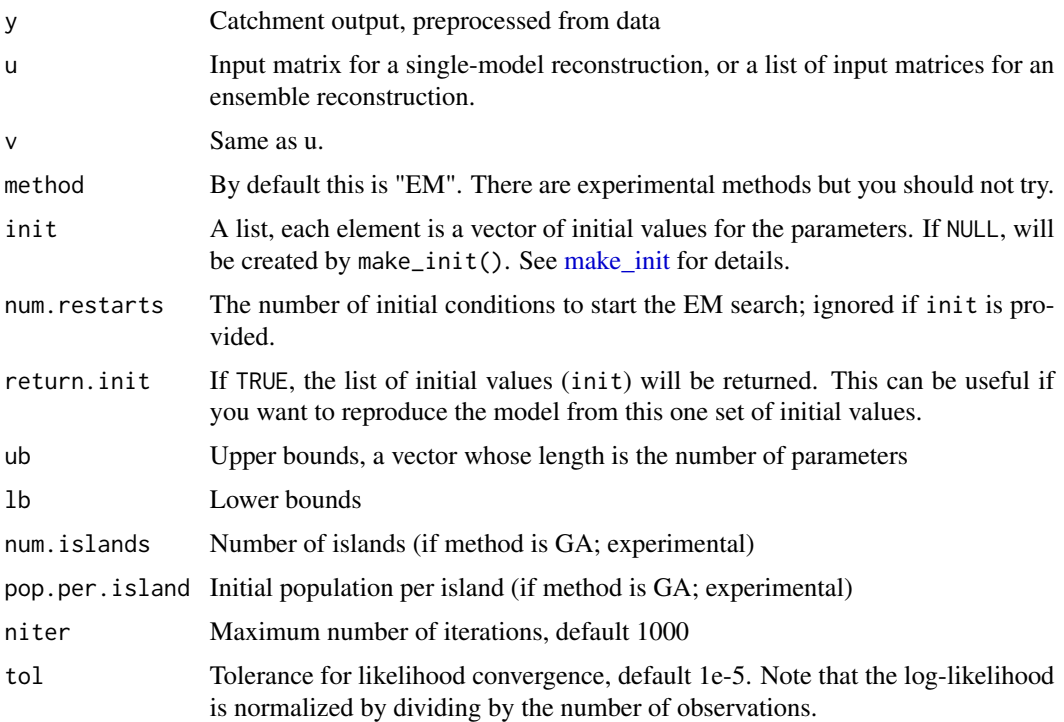

## Value

The results as produced by LDS\_EM\_restart() when the default method (EM) is called. Other methods are experimental.

corr *Pearson's correlation*

## Description

Calculate the Pearson's correlation using the numerically stable formulation (see References). Internal function.

## Usage

corr(x, y)

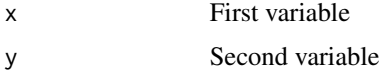

#### <span id="page-4-0"></span>cvLDS 5

## Value

Pearson's correlation

## Reference John D. Cook's article at https

//www.johndcook.com/blog/2008/11/05/how-to-calculate-pearson-correlation-accurately/

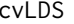

Cross validate LDS model. This is a wrapper for [LDS\\_reconstruction](#page-13-1)

## Description

Cross validate LDS model. This is a wrapper for [LDS\\_reconstruction](#page-13-1)

## Usage

```
cvLDS(
  Qa,
  u,
  v,
  start.year,
 method = "EM",transform = "log",
 num.restarts = 50,
 Z = \text{make}_Z(Qa\Qa),
 metric.space = "transformed",
 use.raw = FALSE,
  ub = NULL,lb = NULL,num.islands = 4,
 pop.per.island = 100,
 niter = 1000,
  tol = 1e-05)
```
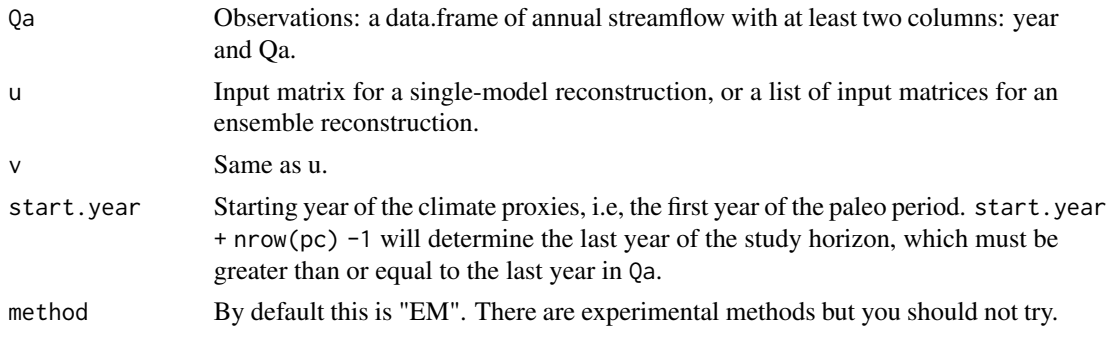

<span id="page-5-0"></span>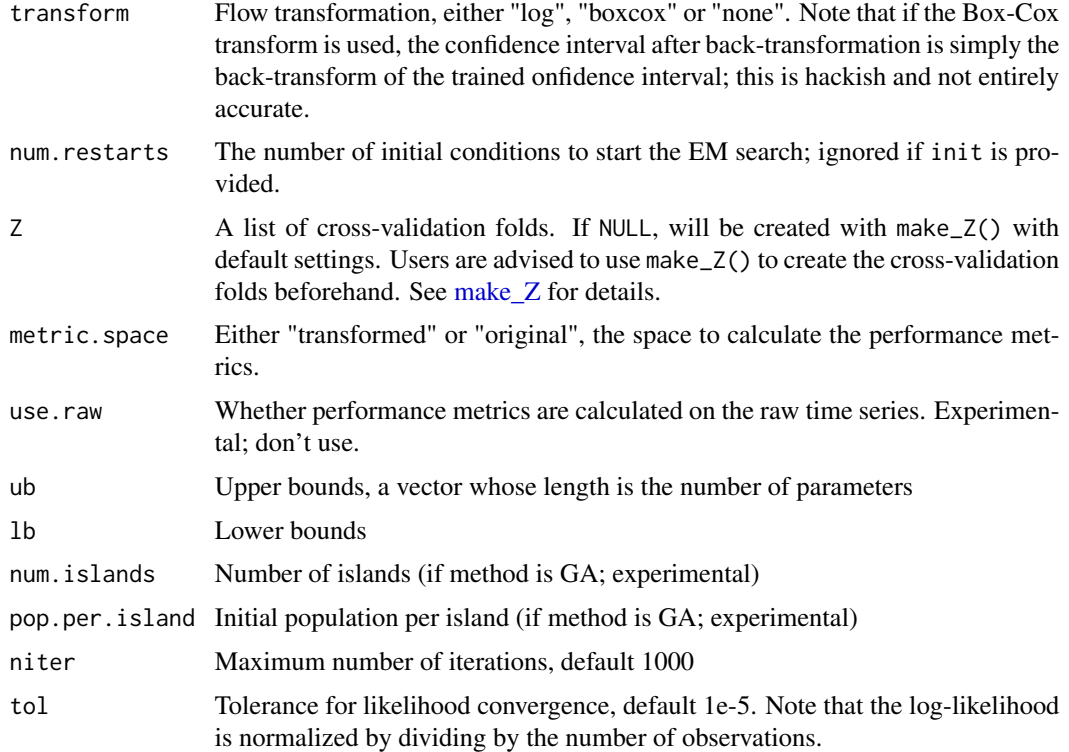

A list of cross validation results

- metrics.dist: distribution of performance metrics across all cross-validation runs; a matrix, one column for each metric, with column names.
- metrics: average performance metrics; a named vector.
- target: the (transformed) observations used for cross-validation; a data.table with two columns (year, y)
- Ycv: the predicted streamflow in each cross validation run; a matrix, one column for each cross-validation run
- Z: the cross-validation

#### Examples

```
# Make a shorter time horizon so that this example runs fast
u <- v <- t(NPpc[601:813])
# We run this example without parallelism.
foreach::registerDoSEQ()
cvLDS(NPannual, u, v, start.year = 1800, num.restarts = 2,
      Z = \text{make}_Z(\text{NPannual}\Qa, nRuns = 1))
# Please refer to the vignette for the full run with parallel options. It takes a minute or two.
```
<span id="page-6-1"></span><span id="page-6-0"></span>

Cross validation of PCR reconstruction.

## Usage

```
cvPCR(
  Qa,
  pc,
  start.year,
  transform = "log",
 Z = NULL,metric.space = "transformed"
)
```
## Arguments

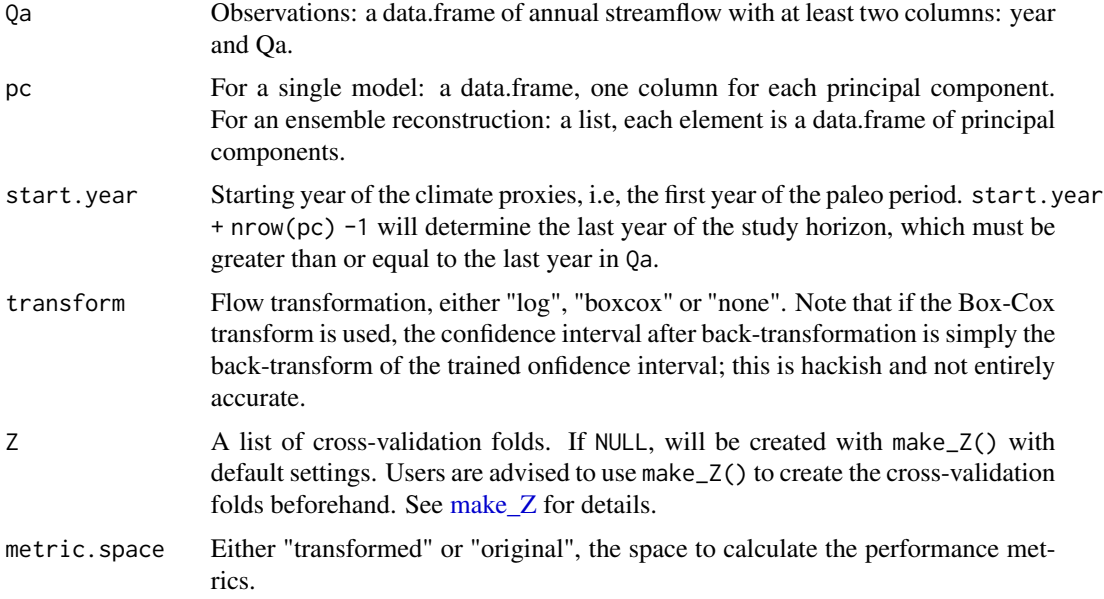

## Value

A list of cross validation results

- metrics.dist: distribution of performance metrics across all cross-validation runs; a matrix, one column for each metric, with column names.
- metrics: average performance metrics; a named vector.
- <span id="page-7-0"></span>• obs: the (transformed) observations, a data.table with two columns (year, y)
- Ycv: the predicted streamflow in each cross validation run; a matrix, one column for each cross-validation run
- Z: the cross-validation fold

#### Examples

cvPCR(NPannual, NPpc, start.year = 1200)

exp\_ci *Exponential confidence interval*

## Description

Get the confidence interval of  $Q = \exp(Y)$  when Y is normal, i.e, Q is log-normal.

## Usage

exp\_ci(y, sigma2)

## Arguments

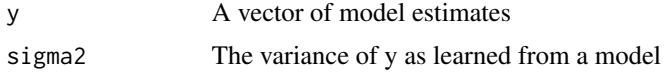

## Value

A data.table with the updated confidence intervals

inv\_boxcox *Inverse Box-Cox transform*

## Description

Inverse Box-Cox transform

## Usage

inv\_boxcox(x, lambda)

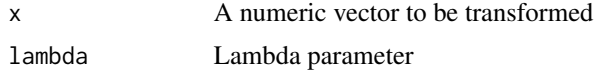

## <span id="page-8-0"></span>Kalman\_smoother 9

## Value

The inverse Box-Cox

#### Examples

```
inv_boxcox(x = rnorm(10), lambda = 1)inv_boxcox(x = rnorm(10), lambda = 0) # exp(x)
```
<span id="page-8-1"></span>Kalman\_smoother *Implement Kalman smoothing*

#### Description

Estimate the hidden state and expected log-likelihood given the observations, exogeneous input and system parameters. This is an internal function and should not be called directly.

#### Usage

Kalman\_smoother(y, u, v, theta, stdlik = TRUE)

#### Arguments

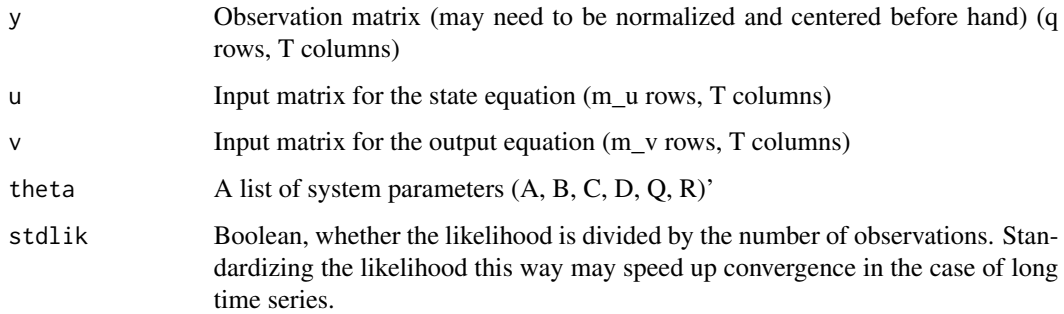

#### Value

A list of fitted elements (X, Y, V, J, and lik)

#### Note

This code only works on one dimensional state and output at the moment. Therefore, transposing is skipped, and matrix inversion is treated as /, and log(det(Sigma)) is treated as log(Sigma).

<span id="page-9-0"></span>

Kling-Gupta Efficiency

## Usage

KGE(yhat, y)

## Arguments

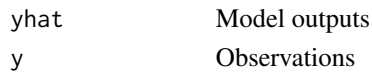

## Value

KGE

## Examples

KGE(rnorm(100), rnorm(100))

LDS\_BFGS *Learn LDS with L-BFGS-B*

## Description

Warning This is an experimental feature. Use with care.

## Usage

```
LDS_BFGS(y, u, v, ub, lb, num.restarts = 100, parallel = TRUE)
```
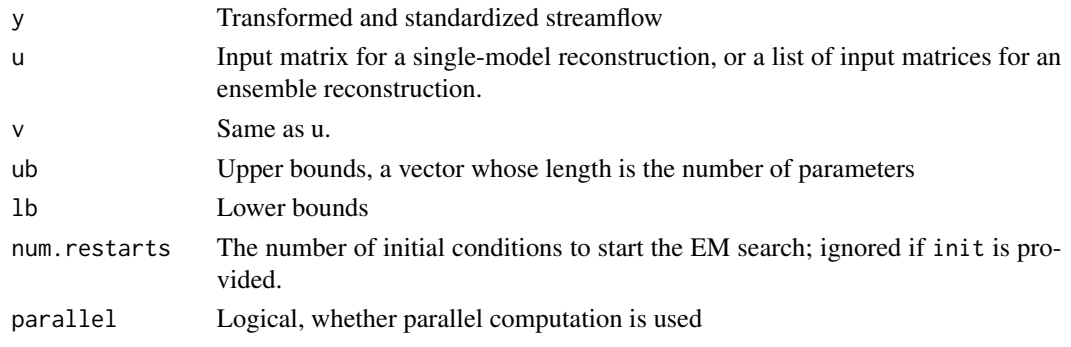

<span id="page-10-0"></span>A list of reconstruction results; see [LDS\\_reconstruction](#page-13-1)

LDS\_BFGS\_with\_update *Learn LDS with L-BFGS-B*

## Description

Warning This is an experimental feature. Use with care.

## Usage

```
LDS_BFGS_with_update(
  y,
  u,
  v,
  lambda = 1,
  ub,
  lb,
  num.restarts = 100,
  parallel = TRUE
\mathcal{E}
```
## Arguments

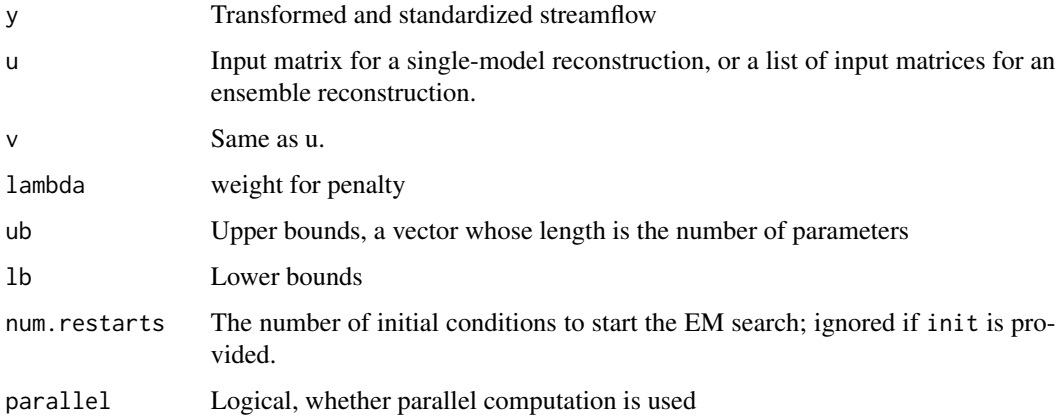

## Value

A list of reconstruction results; see [LDS\\_reconstruction](#page-13-1)

<span id="page-11-1"></span><span id="page-11-0"></span>

Estimate the hidden state and model parameters given observations and exogenous inputs using the EM algorithm. This is the key backend routine of this package.

#### Usage

LDS\_EM(y, u, v, theta0, niter =  $1000L$ , tol =  $1e-05$ )

## Arguments

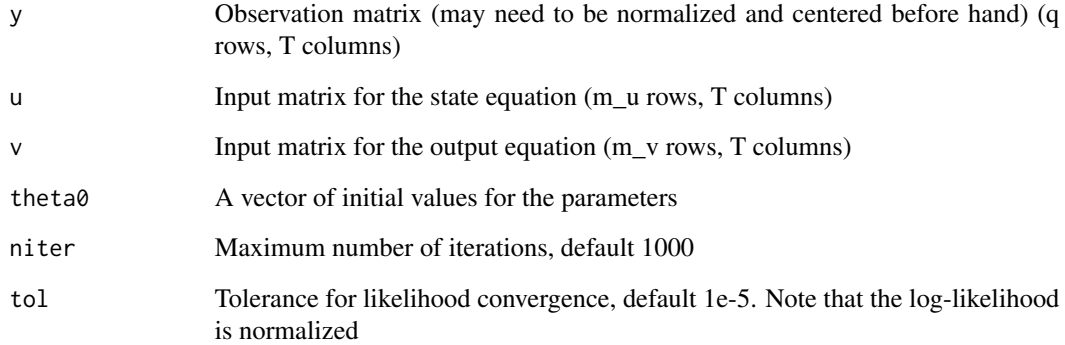

#### Value

A list of model results

- theta: model parameters (A, B, C, D, Q, R, mu1, V1) resulted from Mstep
- fit: results of Estep
- liks : vector of loglikelihood over the iteration steps

#### Note

This code only works on one dimensional state and output at the moment. Therefore, transposing is skipped, and matrix inversion is treated as /, and log(det(Sigma)) is treated as log(Sigma).

<span id="page-12-0"></span>

This is the backend computation for [LDS\\_reconstruction.](#page-13-1) You should not use this directly.

## Usage

LDS\_EM\_restart(y, u, v, init, niter = 1000, tol = 1e-05, return.init = TRUE)

#### Arguments

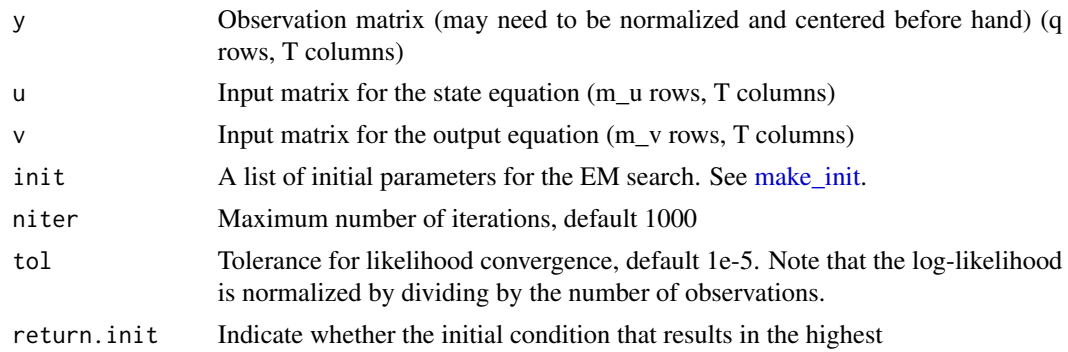

## Value

a list as produced by [LDS\\_EM.](#page-11-1) If return.init is true, a vector of initial condition is included in the list as well.

LDS\_GA *Learn a linear dynamical system using Genetic Algorithm.*

## Description

Warning This is an experimental feature. Use with care.

#### Usage

```
LDS_GA(
  y,
  u,
  v,
  lambda = 1,
  ub,
  lb,
```

```
num.islands = 4,
 pop.per.island = 100,
 niter = 1000,
 parallel = TRUE
)
```
## Arguments

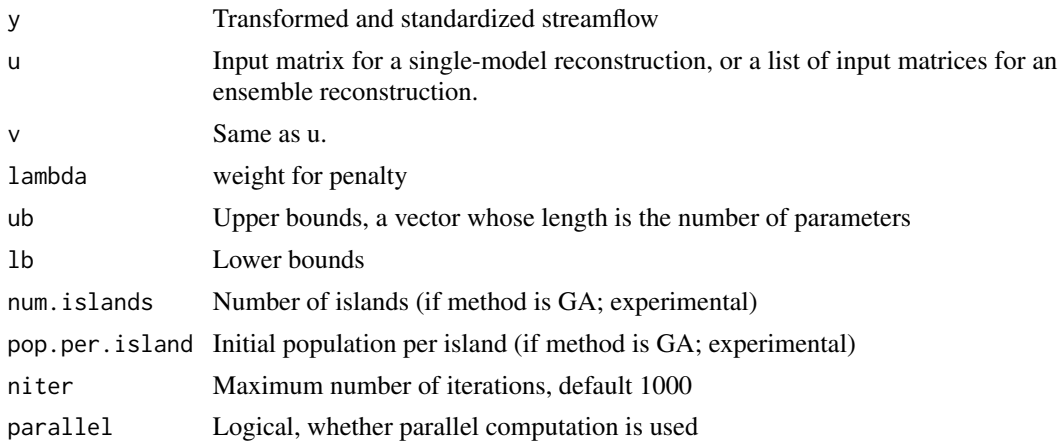

#### Value

A list of reconstruction results; see [LDS\\_reconstruction](#page-13-1)

<span id="page-13-1"></span>LDS\_reconstruction *Learn LDS model.*

#### Description

The initial conditions can either be randomized (specifiled by num.restarts) or provided beforehand.

## Usage

```
LDS_reconstruction(
 Qa,
 u,
 v,
  start.year,
 method = "EM",transform = "log",
  init = NULL,num.restarts = 50,
  return.init = FALSE,
 ub = NULL,lb = NULL,
```
<span id="page-13-0"></span>

## <span id="page-14-0"></span>LDS\_reconstruction 15

```
num.islands = 4,
 pop.per.island = 250,
 niter = 1000,
 tol = 1e-05,return.raw = FALSE
)
```
## Arguments

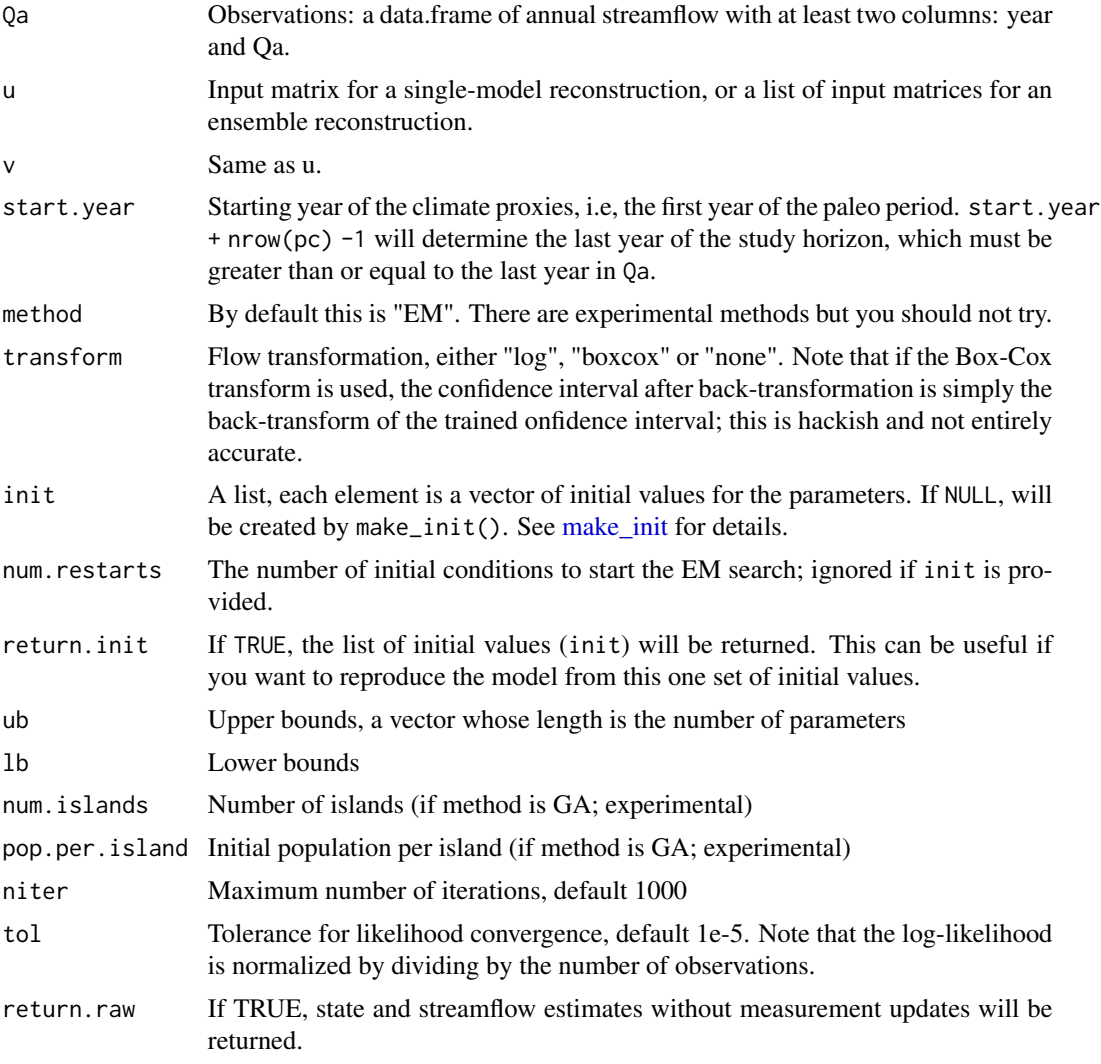

## Value

A list of the following elements

- rec: reconstruction results, a data.table with the following columns
	- year: calculated from Qa and the length of u
- <span id="page-15-0"></span>– X: the estimated hidden state
- Xl, Xu: lower and upper range for the 95\
- Q: the reconstructed streamflow
- Ql, Qu: lower and upper range for the 95\
- theta: model parameters
- lik: maximum likelihood
- init: the initial condition that resulted in the maximum likelihood (if return.init = TRUE).

## Examples

```
# Make a shorter time horizon so that this example runs fast
u <- v <- t(NPpc[601:813])
# We run this example without parallelism
foreach::registerDoSEQ()
LDS_reconstruction(NPannual, u, v, start.year = 1800, num.restarts = 1)
# Please refer to the vignette for the full run with parallel options. It takes a second or two.
```
LDS\_rep *Multiple LDS replicates*

## Description

Generate multiple stochastic time series from an LDS model. This is a convenient wrapper for [one\\_LDS\\_rep.](#page-22-1)

#### Usage

```
LDS_rep(
  theta,
  u = NULL,v = NULL,years,
  num.reps = 100,mu = 0,
  exp.trans = TRUE
)
```
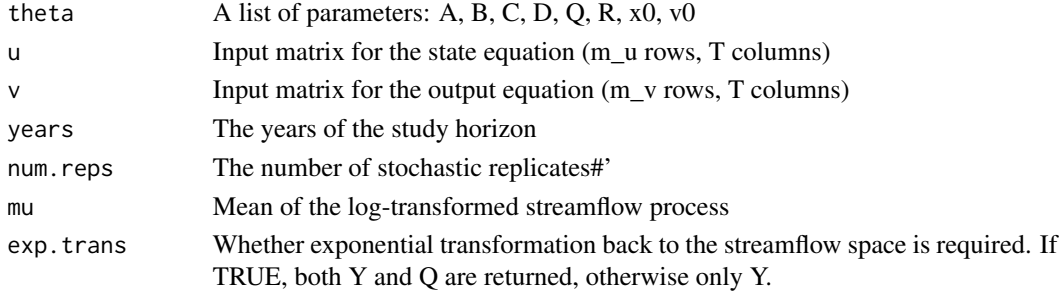

#### <span id="page-16-0"></span>make\_init 17

## Value

Same as [one\\_LDS\\_rep,](#page-22-1) but the data.table consists of multiple replicates.

#### Examples

LDS\_rep(theta, t(NPpc), t(NPpc), 1200:2012, num.reps = 10, mu = mean(log(NPannual\$Qa)))

<span id="page-16-1"></span>make\_init *Make initial values for parameters.*

## Description

If init is a vector, make it a list of one element. If init is NULL, randomize it. In this case, the function will randomize the initial value by sampling uniformly within the range for each parameters (A in [0, 1], B in [-1, 1], C in [0, 1] and D in [-1, 1]).

#### Usage

make\_init(p, q, num.restarts)

#### Arguments

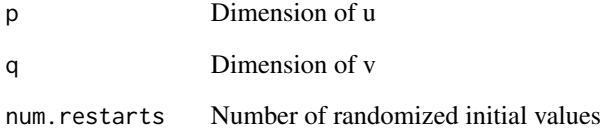

## Value

A list of initial conditions, each element is an object of class theta.

#### Examples

```
make_init(5, 5, 1)
make_init(5, 5, 2)
```
<span id="page-17-1"></span><span id="page-17-0"></span>

Make a list of cross-validation folds. Each element of the list is a vector of the cross-validation points for one cross-validation run.

#### Usage

make\_Z(obs, nRuns =  $30$ , frac =  $0.1$ , contiguous = TRUE)

## Arguments

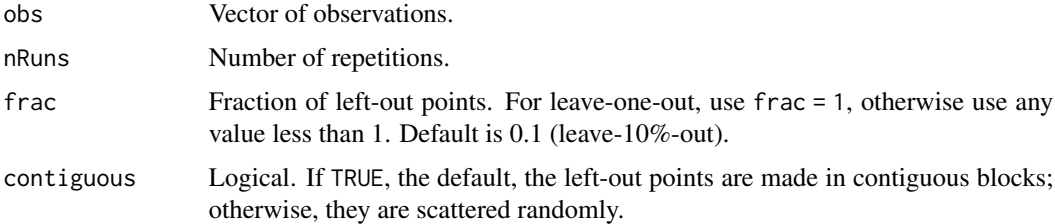

#### Value

A list of cross-validation folds

#### Examples

Z <- make\_Z(NPannual, nRuns = 30, frac = 0.25, contiguous = TRUE)

metrics\_with\_transform

*Transform the estimates before calculating metrics*

#### Description

If you already ran the cross-validation on transformed output and now wanted to calculate performance on the back-transformed one, or vice-versa, you don't have to rerun the whole crossvalidation, but just need to transform or back-transform the cross-validation Ycv. This function helps you do that.

#### Usage

```
metrics_with_transform(cv, transform, lambda = NULL)
```
#### <span id="page-18-0"></span>Mstep 2008 and the set of the set of the set of the set of the set of the set of the set of the set of the set of the set of the set of the set of the set of the set of the set of the set of the set of the set of the set o

#### Arguments

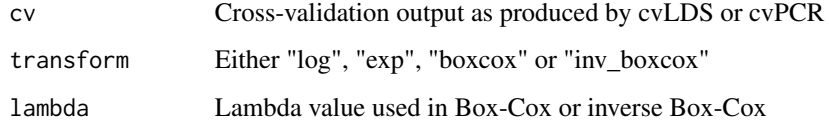

## Value

A new cv object wit hthe new metrics

#### Examples

```
# Cross-validate with log-transform
cv <- cvPCR(NPannual, NPpc, start.year = 1200, transform = 'log', metric.space = 'transformed')
# Calculate metrics based on back-transformed values
m <- metrics_with_transform(cv, 'exp')
```
Mstep *Maximizing expected likelihood using analytical solution*

## Description

Maximizing expected likelihood using analytical solution

#### Usage

Mstep(y, u, v, fit)

## Arguments

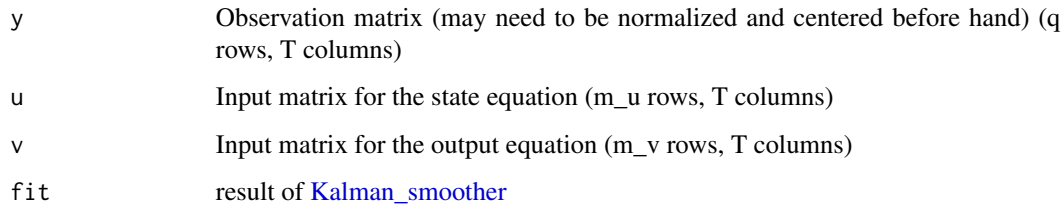

#### Value

An object of class theta: a list of

<span id="page-19-0"></span>

Calculates the negative log-likelihood

## Usage

negLogLik(theta, u, v, y)

#### Arguments

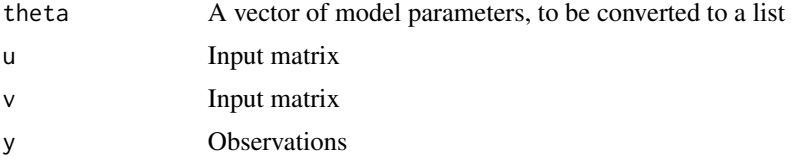

## Value

The negative log-likelihood

NPannual *Annual streamflow at Nakhon Phanom*

## Description

A dataset contaning annual streamflow of the Mekong River measured at station Nakhon Phanom.

#### Usage

NPannual

## Format

A data.table with two columns

year from 1960 to 2005

Qa mean annual streamflow, cubic meter per second

#### Source

Mekong River Commission

<span id="page-20-0"></span>

A dataset contaning the principal components of MADA surrounding NP

#### Usage

NPpc

## Format

A data.table

nRMSE *Normalized root-mean-square error*

## Description

RMSE is normalized by the normalization constant

#### Usage

nRMSE(yhat, y, normConst)

## Arguments

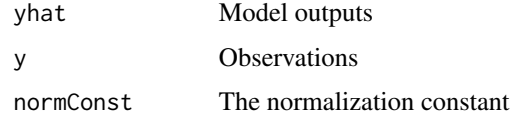

## Value

normalized RMSE

## Examples

```
x <- rnorm(100)
y <- rnorm(100)
nRMSE(x, y, sd(y))
```
<span id="page-21-0"></span>

Nash-Sutcliffe Efficiency

## Usage

NSE(yhat, y)

## Arguments

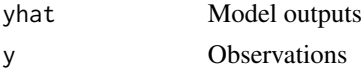

## Value

**NSE** 

## Examples

NSE(rnorm(100), rnorm(100))

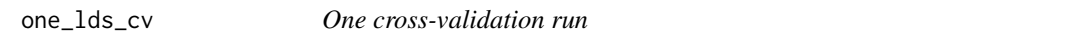

## Description

Make one prediction for one cross-validation run. This is a subroutine that is called by cvLDS, without any checks. You should not need to use this directly.

## Usage

```
one_lds_cv(
 z,
 instPeriod,
 mu,
 y,
 u,
 v,
 method = "EM",num.restarts = 20,
 ub = NULL,lb = NULL,num.islands = 4,
```

```
pop.per.island = 100,
 niter = 1000,
 tol = 1e-06,use.raw = FALSE
)
```
## Arguments

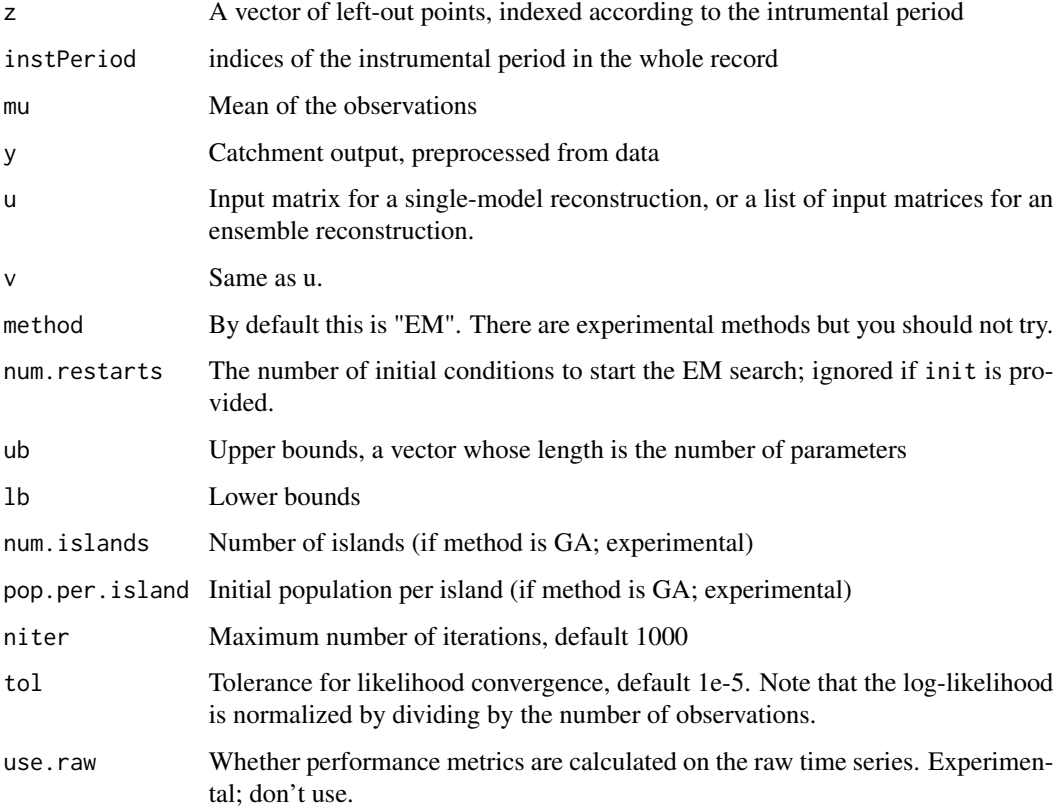

## Value

A vector of prediction.

<span id="page-22-1"></span>one\_LDS\_rep *One LDS replicate*

## Description

Generate a single stochastic time series from an LDS model

#### Usage

```
one_LDS_rep(
  rep.num,
  theta,
  u = NULL,v = NULL,years,
  mu = 0,
  exp.trans = TRUE
\mathcal{L}
```
## Arguments

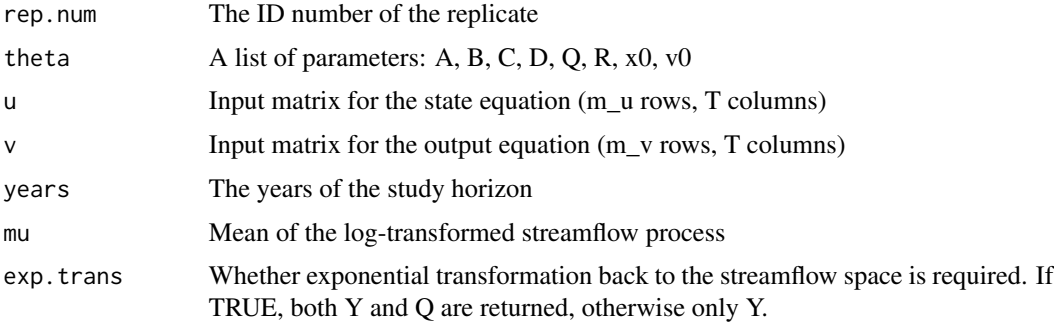

#### Value

A data.table. The first column is the years of the study horizon, as supplied by year. Subsequent columns are simX, simY, and simQ which are the simulated catchment state (X), log-transformed and centralized flow (Y) and flow (Q). The last column is the replicate ID number.

## Examples

```
# Learn theta
one_LDS_rep(1, theta, t(NPpc), t(NPpc), 1200:2012, mu = mean(log(NPannual$Qa)))
```
one\_pcr\_cv *One cross-validation run*

## Description

Make one prediction for one cross-validation run. This is a subroutine to be called by other crossvalidation functions.

#### Usage

one\_pcr\_cv(df, z)

<span id="page-23-0"></span>

## <span id="page-24-0"></span>Arguments

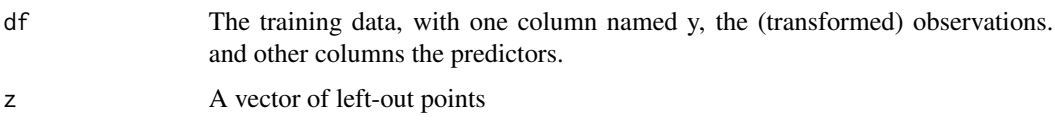

## Value

A vector of prediction.

PCR\_ensemble\_selection

*Select the best reconstruction*

## Description

Select the best reconstruction from an ensemble. Experimental, API may change.

## Usage

```
PCR_ensemble_selection(
  Qa,
 pc,
 start.year,
  transform = "log",
  Z = NULL,agg.type = c("best member", "best overall"),
 criterion = c("RE", "CE", "nRMSE", "KGE"),
 return.all.metrics = FALSE
\mathcal{L}
```
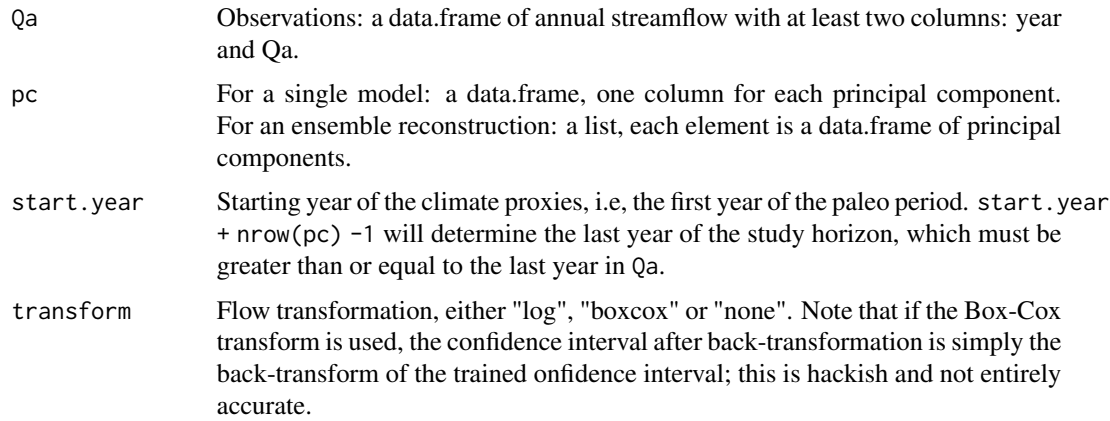

<span id="page-25-0"></span>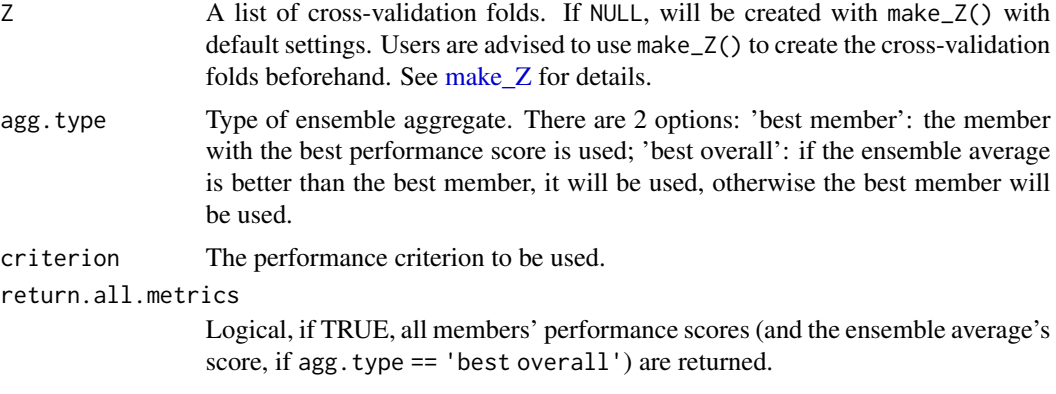

A list of two elements:

- choice: The index of the selection. If the ensemble is selected, returns 0.
- cv: the cross-validation results of the choice, see [cvPCR](#page-6-1) for details.
- all.metrics: all members' scores, and if agg.type == 'best overall', the ensemble average's scores as well, in the last column.

#### Examples

```
PCR_ensemble_selection(NPannual, list(NPpc, NPpc[, 1:2]), start.year = 1200,
                      agg.type = 'best overall', criterion = 'KGE')
PCR_ensemble_selection(NPannual, list(NPpc, NPpc[, 1:2]), start.year = 1200,
                      agg.type = 'best overall', criterion = 'KGE')
```
PCR\_reconstruction *Principal Component Regression Reconstruction*

## Description

Reconstruction with principal component linear regression.

## Usage

```
PCR_reconstruction(Qa, pc, start.year, transform = "log")
```
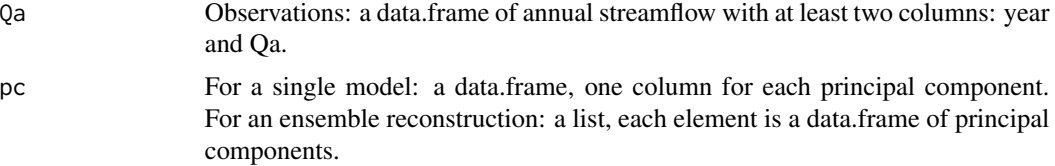

<span id="page-26-0"></span>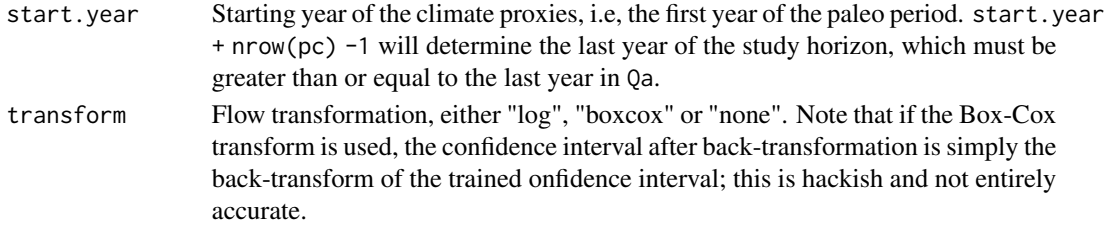

A list of reconstruction results, with the following elements:

#### For a single-model reconstruction::

- rec: reconstructed streamflow with 95% prediction interval; a data.table with four columns: year, Q, Ql (lower bound), and Qu (upper bound).
- coeffs: the regression coefficients.
- sigma: the residual standard deviation.

#### For an ensemble reconstruction::

- rec: the ensemble average reconstruction; a data.table with two columns: year and Q.
- ensemble: a list of ensemble members, each element is reconstructed from one element of pc and is itself a list of three elements: Q (a vector of reconstructed flow), coeffs and sigma. Note that for ensemble reconstruction, ldsr does not provide uncertainty estimates. It is up to the user to do so, for example, using ensemble spread.

#### Examples

PCR\_reconstruction(NPannual, NPpc, start.year = 1200)

penalized\_likelihood *Penalized likelihood objective function*

## **Description**

[Kalman\\_smoother](#page-8-1) returns X and likelihood. The penalized likelihood is the likelihood minus the sum-of-squares of the measurement update. This is used as the fitness function in genetic algorihm.

#### Usage

```
penalized_likelihood(y, u, v, theta.vec, lambda)
```
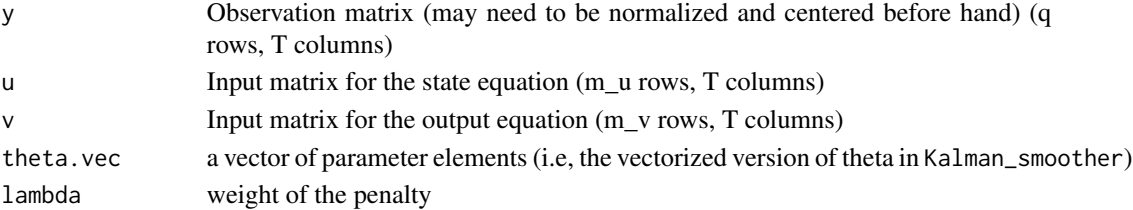

<span id="page-27-0"></span>The penalized likelihood (a real number)

propagate *State propagation*

## Description

This function propagates the state trajectory based on the exogenous inputs only (without measurement update), and calculates the corresponding log-likelihood

#### Usage

propagate(theta, u, v, y, stdlik = TRUE)

#### Arguments

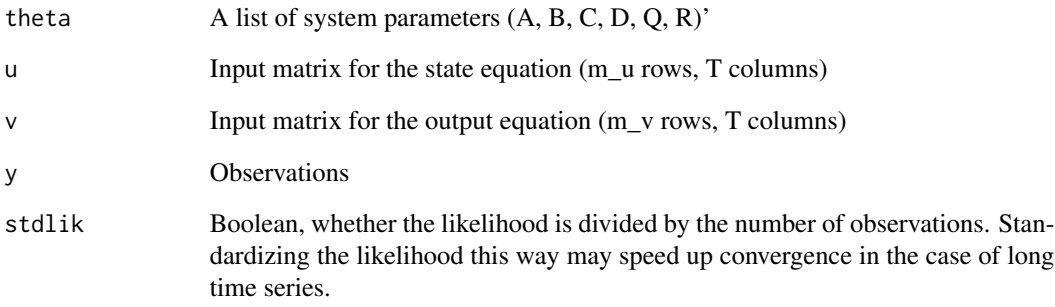

#### Value

A list of predictions and log-likelihood (X, Y, V, lik)

#### Note

This code only works on one dimensional state and output at the moment. Therefore, transposing is skipped, and matrix inversion is treated as /, and log(det(Sigma)) is treated as log(Sigma).

<span id="page-28-0"></span>

Reduction of Error

## Usage

RE(yhat, y, yc\_bar)

## Arguments

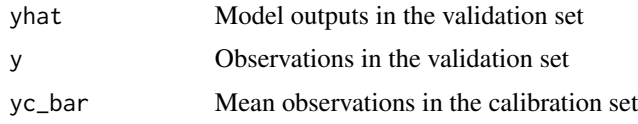

## Value

RE

## Examples

```
x <- rnorm(100)
y <- rnorm(100)
yc_bar <- mean(x[1:50])
RE(x[51:100], y[51:100], yc_bar)
```
theta *LDS parameters*

## Description

Theta values for Nakhon Phanom, precomputed to use in examples.

## Usage

theta

## Format

A list with elements A, B, C, D, Q, R, mu1, V1

<span id="page-29-0"></span>

Converts theta from a vector (as used in GA) to list (as used in Kalman smoothing)

## Usage

vec\_to\_list(theta.vec, d)

## Arguments

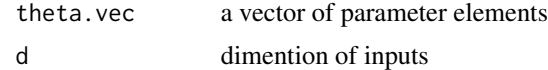

## Value

A theta object, see [make\\_init](#page-16-1)

# <span id="page-30-0"></span>Index

∗Topic datasets NPannual, [20](#page-19-0) NPpc, [21](#page-20-0) theta, [29](#page-28-0) calculate\_metrics, [2](#page-1-0) call\_method, [3](#page-2-0) corr, [4](#page-3-0) cvLDS, [5](#page-4-0) cvPCR, [7,](#page-6-0) *[26](#page-25-0)* exp\_ci, [8](#page-7-0) inv\_boxcox, [8](#page-7-0) Kalman\_smoother, [9,](#page-8-0) *[19](#page-18-0)*, *[27](#page-26-0)* KGE, [10](#page-9-0) LDS\_BFGS, [10](#page-9-0) LDS\_BFGS\_with\_update, [11](#page-10-0) LDS\_EM, [12,](#page-11-0) *[13](#page-12-0)* LDS\_EM\_restart, [13](#page-12-0) LDS\_GA, [13](#page-12-0) LDS\_reconstruction, *[5](#page-4-0)*, *[11](#page-10-0)*, *[13,](#page-12-0) [14](#page-13-0)*, [14](#page-13-0) LDS\_rep, [16](#page-15-0) make\_init, *[4](#page-3-0)*, *[13](#page-12-0)*, *[15](#page-14-0)*, [17,](#page-16-0) *[30](#page-29-0)* make\_Z, *[6,](#page-5-0) [7](#page-6-0)*, [18,](#page-17-0) *[26](#page-25-0)* metrics\_with\_transform, [18](#page-17-0) Mstep, [19](#page-18-0) negLogLik, [20](#page-19-0) NPannual, [20](#page-19-0) NPpc, [21](#page-20-0) nRMSE, [21](#page-20-0) NSE, [22](#page-21-0) one\_lds\_cv, [22](#page-21-0) one\_LDS\_rep, *[16,](#page-15-0) [17](#page-16-0)*, [23](#page-22-0) one\_pcr\_cv, [24](#page-23-0) PCR\_ensemble\_selection, [25](#page-24-0)

propagate, [28](#page-27-0) RE, [29](#page-28-0) theta, [29](#page-28-0) vec\_to\_list, [30](#page-29-0)

PCR\_reconstruction, [26](#page-25-0) penalized\_likelihood, [27](#page-26-0)